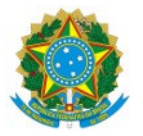

#### Ministério da Educação Secretaria de Educação Profissional e Tecnológica Instituto Federal de Educação, Ciência e Tecnologia do Sul de Minas Gerais Reitoria

Avenida Vicente Simões, 1.111, Nova Pouso Alegre, Pouso Alegre / MG, CEP 37553-465 - Fone: (35) 3449-6150

RES 16/2020 - CONSUP/RET/IFSULDEMINAS

27 de agosto de 2020

Dispõe sobre a aprovação do Projeto de Apoio ao Desenvolvimento do Centro de Validação inserido no Polo de Inovação em Cafeicultura do IFSULDEMINAS.

O Reitor e Presidente do Conselho Superior do Instituto Federal de Educação, Ciência e Tecnologia do Sul de Minas Gerais, Professor Marcelo Bregagnoli, nomeado pelo Decreto de 23 de julho de 2018, DOU nº 141/2018 - seção 2, página 1 e em conformidade com a Lei 11.892/2008, no uso de suas atribuições legais e regimentais, RESOLVE:

Art. 1º - Aprovar o Projeto de Apoio ao Desenvolvimento do Centro de Validação inserido no Polo de Inovação em Cafeicultura do IFSULDEMINAS.

Art. 2º - Esta Resolução entra em vigor na data de sua assinatura e revoga as disposições em contrário.

Marcelo Bregagnoli Presidente do Conselho Superior **IFSULDEMINAS** 

Documento assinado eletronicamente por:

Marcelo Bregagnoli, REITOR - RET, em 27/08/2020 14:23:53.

Este documento foi emitido pelo SUAP em 25/08/2020. Para comprovar sua autenticidade, faça a leitura do QRCode ao lado ou acesse https://suap.ifsuldeminas.edu.br/autenticar-documento/ e forneça os dados abaixo:

Código Verificador: 84001 Código de Autenticação: b91a7afbde

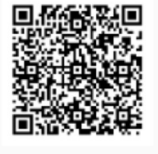

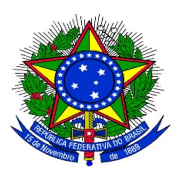

# **MINISTÉRIO DA EDUCAÇÃO** SECRETARIA DE EDUCAÇÃO PROFISSIONAL E TECNOLÓGICA INSTITUTO FEDERAL DE EDUCAÇÃO, CIÊNCIA E TECNOLOGIA DO SUL DE MINAS GERAIS PRÓ-REITORIA DE PESQUISA, PÓS-GRADUAÇÃO E INOVAÇÃO - PPPI DIRETORIA DE INOVAÇÃO TECNOLÓGICA E EMPREENDEDORISMO - DITE NÚCLEO DE INOVAÇÃO TECNOLÓGICA - NIT

# **PROJETO DE APOIO AO DESENVOLVIMENTO DO CENTRO DE** VALIDAÇÃO TECNOLÓGICA INSERIDO NO POLO DE INOVAÇÃO EM **CAFEICULTURA DO IFSULDEMINAS**

**POUSO ALEGRE/MG** 2020

# **RESUMO**

A cultura do café é responsável por boa parte da economia do sul de Minas Gerais. Em conformidade com os objetivos dos Institutos Federais, o Polo de Inovação em Cafeicultura do IFSULDEMINAS foi criado para validar, desenvolver e criar tecnologias para cafeicultura. Dentro do Polo de Inovação em Cafeicultura encontra-se o Centro de Validação Tecnológica, que iniciou suas atividades em 2016, com a parceria entre o IFSULDEMINAS Reitoria, IFSULDEMINAS Campus Muzambinho, Agrifort Jr. e Cooxupé, com objetivo de validar tecnologias de empresas de insumos, equipamentos e, ao mesmo tempo, gerar dados técnicos que possam informar o produtor e propor melhores parâmetros para tomada de decisão no campo. Além disso, o Centro de Validação agrega vários elos da cadeia produtiva do café, possibilitando o treinamento de alunos do IFSULDEMINAS e externos, produtores e empresas ligadas à cafeicultura, pois é um local propício e seguro para realizarem testes com seus produtos, além de gerar informações sobre a eficiência dos produtos a serem recomendados pelos técnicos da COOXUPÉ. Diante disso, o objetivo principal deste projeto é promover a validação tecnológica de insumos e equipamentos, possibilitar o treinamento de profissionais e alunos e promover a divulgação de tecnologias testadas no Centro de Validação Tecnológica do Polo de Inovação em Cafeicultura do **IFSULDEMINAS.** 

## Palavras-chave:

Café; Parceria, Validação Tecnológica, Pesquisa, Extensão Rural.

#### 1. INTRODUÇÃO

Desde o período colonial a agricultura teve relevante participação na economia brasileira. Dom Pedro II, com objetivo de assistir tecnicamente os produtores de café e desenvolver a cafeicultura nacional criou o Instituto Agronômico de Campinas - IAC, ou seja, uma instituição pública com objetivo de desenvolver e compartilhar resultados provenientes das pesquisas agropecuárias, ressaltando que os grandes disseminadores desses conhecimentos adquiridos foram dos extensionistas. Porém, em 1990, com a extinção da Empresa Brasileira de Assistência Técnica e Extensão Rural - EMBRATER e modificações das associadas estaduais, foram surgindo outras formas de difundir as tecnologias, como: incorporação de medidas que não eram consideradas importantes e, sobretudo, por meio das relações pessoais.

Mais de 70% dos cafeicultores brasileiros são agricultores familiares e poucos têm capacidade financeira para custear acompanhamento técnico particular da lavoura, dependendo exclusivamente da assistência de órgãos como a Empresa de Assistência Técnica e Extensão Rural - EMATER, que exerce grande trabalho de extensão nas propriedades rurais, porém, não supre a demanda de todos os produtores. Nesse sentido, as instituições públicas atuam complementando os serviços ofertados pela Emater e pelas cooperativas no formato de validação tecnológica e extensão rural.

A validação de tecnologias, bem como sua disseminação, sempre foi um desafio na agricultura. A validação tecnológica agrícola envolve instrumentos da experimentação científica com a reprodução dela no campo ou laboratório, e busca conhecer a ação de determinado "produto". Como exemplo falaremos do herbicida, uma vez que por meio da validação é possível saber como ele funciona, qual a dose correta, época de aplicação correta, plantas daninhas alvo, tipo de bico, volume de aplicação. As respostas a essas questões produzem informações que o produtor vai utilizar para o uso adequado e eficiente deste insumo tão importante no manejo da lavoura.

# 2. REFERENCIAL TEÓRICO

O intuito da criação da primeira Instituição Pública no período colonial era o desenvolvimento de pesquisas voltadas para o desenvolvimento de técnicas e tecnologias para o manejo do café, sendo que a finalidade era atender grandes produtores de café para comercialização a nível internacional. Com o surgimento de mais instituições públicas de pesquisas agropecuárias, não só grandes produtores como também os pequenos começaram a ter acesso a informações como: implantação de lavoura, produtividade alta, formas de aplicação de produtos, aumentando as áreas plantadas de café no Brasil (PEREIRA; CASTRO, 2017).

Porém, na década de 1980 houve uma crise na economia brasileira e o governo diminuiu os recursos repassados às instituições públicas. Para que as pesquisas fossem mantidas, essas instituições começaram a buscar recursos financiados por empresas do setor privado e parcerias com outras instituições, a fim de se manterem e continuarem dando suporte ao produtor rural com desenvolvimento de tecnologias e inovações, essa alternativa é mantida até os dias atuais (SANTOS; SILVA, 1997).

As empresas de iniciativa privativa foram crescendo ao longo dos anos e, com isso, houve um aumento gigantesco de produtos em seu portfólio. Com o acréscimo de novos produtos no mercado do agronegócio, os produtores realizam a compra de insumos e, na maioria dos casos, não conhecem o real efeito que eles podem ocasionar na sua produção.

O mercado de insumos agrícolas é caracterizado um grande número de empresas, notadamente as empresas de fertilizantes fluidos. O registro dos fertilizantes muitas das vezes não exige a comprovação da eficiência agronômica dos mesmos pois a legislação permite se atendido as garantias de nutrientes dos mesmos. Porém, a dose, número de aplicações, forma de aplicação, compatibilidade de misturas dentre outras características, necessitam ser estudadas para que o produtor rural possa ter confiança no uso do insumo.

Tomamos como exemplo de produto comercializado sem a validação tecnológica o calcário líquido. Esse insumo prometia corrigir o solo com baixas doses, entretanto, no trabalho de Carmo, Figueiredo e Botrel (2013) concluiu-se que o calcário líquido não altera o valor de pH, do Cálcio (Ca), Magnésio (Mg) e saturação de bases, ou seja, não possui características de um corretivo de solo. O trabalho foi baseado no critério da Instrução Normativa nº 34, de 4 de julho de 2006, que define que corretivos são produtos que corrigem a acidez do solo e fornecem Ca e Mg. Assim como o exemplo citado, existem vários outros produtos comercializados sem validação tecnológica que podem causar prejuízos econômicos aos produtores.

Para que os técnicos de campo sejam críticos e deem valor às tecnologias que trazem benefícios reais aos produtores, é necessário que eles aprendam como se constrói um conhecimento científico que envolve uma tecnologia.

É por meio do envolvimento do aluno com a ciência agrícola que se cria uma cultura de valorização da ciência como suporte para a recomendação de insumos e equipamentos. Assim, as Escolas Fazendas e unidades de experimentação das instituições de ensino técnico e superior são importantes para a formação de futuros profissionais comprometidos com a recomendação baseada na pesquisa e desenvolvimento científico de uma tecnologia (LOURENÇO; FREIRE, 2020).

# **3. OBJETIVOS**

# **3.1 OBJETIVO GERAL**

Apoiar o desenvolvimento do Centro de Validação Tecnológica do Polo de Inovação em Cafeicultura visando à validação de tecnologias, insumos, equipamentos e promovendo treinamentos e divulgação de tecnologias assertivas aos produtores de café.

# **3.2 OBJETIVOS ESPECÍFICOS**

- Selecionar bolsistas para atuarem nos experimentos em parceria com as empresas parceiras;

- Manejar talhões experimentais de café;

- Melhorar o planejamento e execução das atividades de avaliação, análise dos dados e redação de relatórios parciais;

- Auxiliar no orçamento, compra e prestação de contas de insumos, produtos e equipamentos adquiridos para os projetos;

- Auxiliar na orientação e auxílio na execução das atividades nos experimentos e relatórios dos bolsistas;

- Melhorar a gestão administrativa, financeira e de recursos humanos;
- Aumentar a capacidade de prospecção de projetos;
- Aumentar a capacidade redação de propostas, projetos e contratos;
- Proporcionar melhor qualificação dos alunos que atuam na Agrifort Jr.;
- Preparar eventos e material de divulgação das pesquisas;
- Validar tecnologias de insumos, equipamentos, entre outros;

- Promover o treinamento para uso e a divulgação de tecnologias assertivas aos produtores de café.

# **4. METODOLOGIA**

Para que o objetivo seja alcançado, por meio de edital específico, serão selecionados 2 (dois) bolsistas para auxiliarem o Centro de Validação Tecnológica.

Os bolsistas estarão regulamentados em conformidade ao Programa Institucional de Bolsas do IFSULDEMINAS (PIBO), de acordo com Resolução do Conselho Superior nº 109, de 20 de dezembro de 2018 (CONSUP, 2018). Esta iniciativa é de interesse institucional, uma vez que os selecionados promoverão ações para o fortalecimento do Centro de Validação Tecnológica, atendendo ao disposto nas Leis nº 11.892/2008 e nº 13.243/2016 (BRASIL, 2008; 2016).

As bolsas serão de fomento institucional, parte financiada pela Pró-Reitoria de Pesquisa, Pós-Graduação e Inovação (PPPI) e parte pelo Campus Muzambinho, que será responsável por geri-las. Uma bolsa será alocada na modalidade Desenvolvimento Tecnológico e Industrial (DTI - B) e outra para Apoio Técnico (AT-NS).

Conforme as Resoluções Normativas nº 015/2010 e 017/2006 do Conselho Nacional de Desenvolvimento Científico e Tecnológico (CNPg, 2010; 2006), a modalidade DTI B poderá ser pleiteada por profissional de nível superior com, no mínimo, 2 (dois) anos de efetiva experiência em atividades de pesquisa, desenvolvimento ou inovação e a modalidade AT-NS poderá ser pleiteada por profissional com terceiro grau completo ou perfil equivalente, exercendo atividades técnicas de nível superior, envolvendo técnicas e métodos específicos.

Os requisitos mínimos para a bolsa DTI - B deverão ser: ter perfil adequado à atividade a ser desenvolvida e dedicar-se em tempo adequado às necessidades do projeto, conforme definido no plano de trabalho.

Os requisitos mínimos para a bolsa AT-NS deverão ser: ter nível superior ou equivalente ou, no mínimo, o segundo grau completo conforme a modalidade da bolsa; ter experiência e domínio em atividades indispensáveis ao apoio técnico a projetos de pesquisa científica e/ou tecnológica.

A seleção dos bolsistas ocorrerá por meio de edital específico, publicado via Empresa Júnior ou Núcleo Institucional de Pesquisa e Extensão (NIPE) do Campus Muzambinho, sendo que os valores da bolsa obedecerão à tabela de equivalência do Anexo I da Resolução do Consup nº 109/2018.

Os bolsistas deverão ser enquadrados nas modalidades de acordo com os prérequisitos exigidos e contarão com a supervisão e orientação direta do Coordenador do Centro de Validação Tecnológica. Também serão acompanhados por meio de indicadores e avaliações previstas na Resolução nº 109/2018.

As bolsas serão isentas de imposto de renda, conforme disposto no artigo 10 da Portaria SETEC/MEC nº 58/2014 e artigo 26 da Lei nº 9.250/1995 e não integrarão a base de cálculo de incidência da contribuição previdenciária.

4.1 PLANO DE TRABALHO DO BOLSISTA - AT NS<br>
O plano de trabalho do bolsista AT-NS compreenderá o pe<br>
carga horária de trabalho semanal de 20 horas.<br>
O bolsista deverá participar das atividades do Centro de V.<br>
e orientação

O bolsista selecionado fará um treinamento na área<br>Coordenador do Centro de Validação Tecnológica. Primeirame<br>experimental, localizada no município de Guaxupé/MG. Também<br>dos experimentos, como são conduzidos e conhecer a e

Neste treinamento serão apresentados os detalhes de cada experimento. O bols<br>deverá estudar para entender todos os pormenores dos projetos.<br>A princípio, o treinamento mais intenso ocorrerá nos dois primeiros meses de bo<br>ma 2) Participação em reuniões com as empresas<br>
Coordenador do Centro de Validação Tecnológica com representantes das em<br>
conchecer as demandas e ter subsídios para a redação de pré-projetos e p<br>
parcerias.<br>
3) Redação de pro

O bolsista deverá trabalhar junto à diretoria financeira da Agrifort Jr. auxiliando nos trâmites relacionados à execução do orçamento do projeto, tais como: solicitação de notas fiscais, boletos, acompanhamento das compras e registro na planilha de balanço financeiro do projeto.

## 5) Organização e análises dos dados das avaliações dos projetos

O bolsista deverá organizar e analisar estatisticamente os dados, fazer os gráficos e tabelas de resultados e propor uma discussão fundamentada dos dados das avaliações dos projetos.

### 6) Redação dos relatórios parciais e finais dos projetos

Conforme o cronograma do projeto, o bolsista deverá organizar, redigir e formatar os relatórios parciais e finais dos projetos de acordo com os modelos propostos e em acordo com o coordenador do Centro de Validação Tecnológica.

### 7) Auxílio aos bolsistas de iniciação científica

Os projetos de pesquisa possuem alunos de<br>atividades e coletam os dados dos experimentos. O<br>correção e registro do relatório mensal de cada bolsi<br>análise dos dados ou mesmo alinhamento de ativida<br>um.<br>8) Auxílio nas ativida

Assim que for necessário e solicitado pelo Coordenador, o bolsista deverá auxiliar nas atividades de campo como manejo e coleta de dados dos experimentos.

### 9) Relatório do bolsista e avaliação final das atividades

Nos 12º e 24º meses o bolsista deverá entregar um relatório técnico das atividades desenvolvidas, o qual será analisado pelo Coordenador do Centro de Validação Tecnológica para verificar a conformidade com as demandas deste projeto.

Quanto à avaliação final, o bolsista deverá realizá-la analisando o que era esperado quanto a sua participação neste projeto, o que realmente foi desenvolvido e a conclusão que obteve com o desenvolvimento/participação do mesmo.

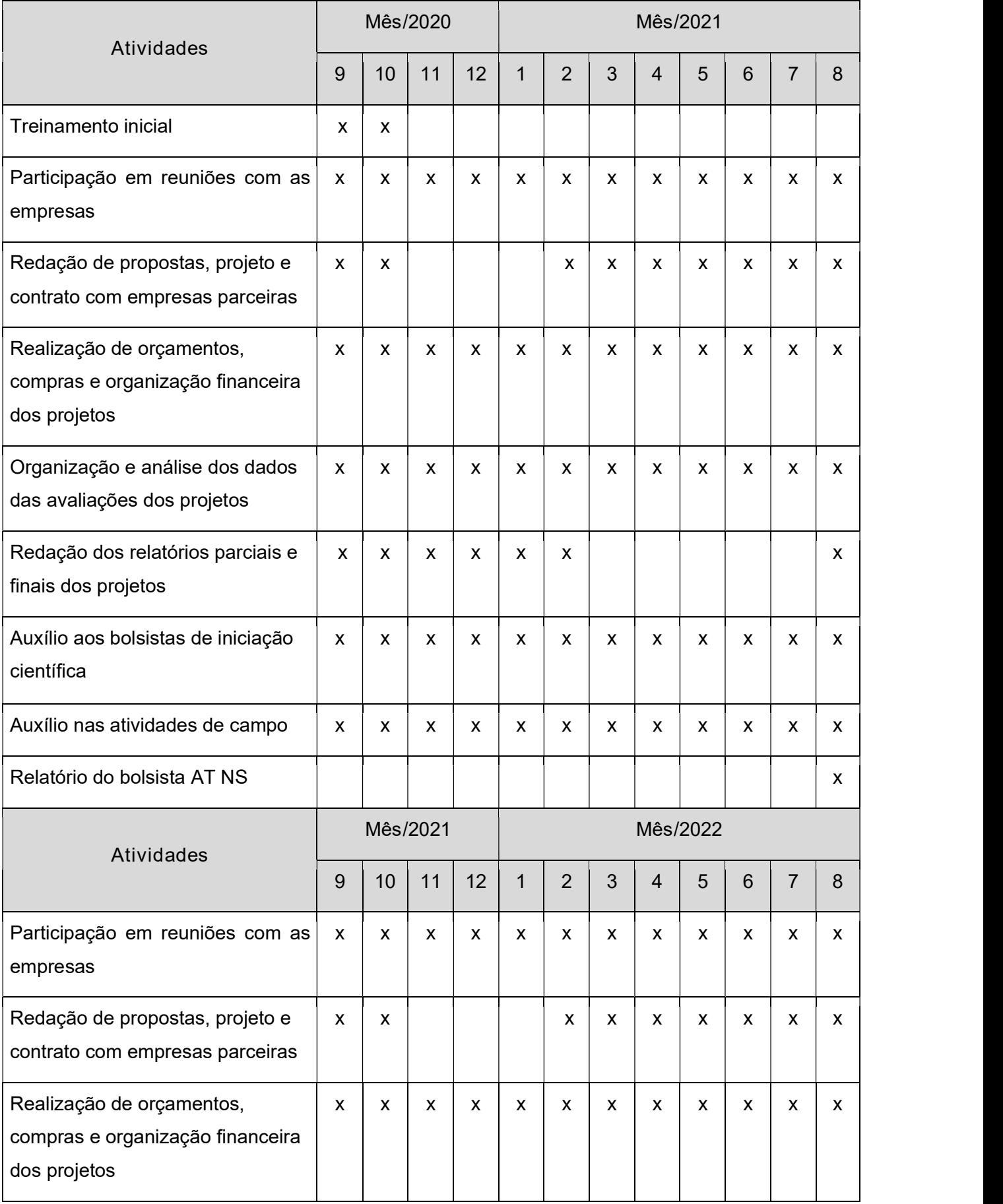

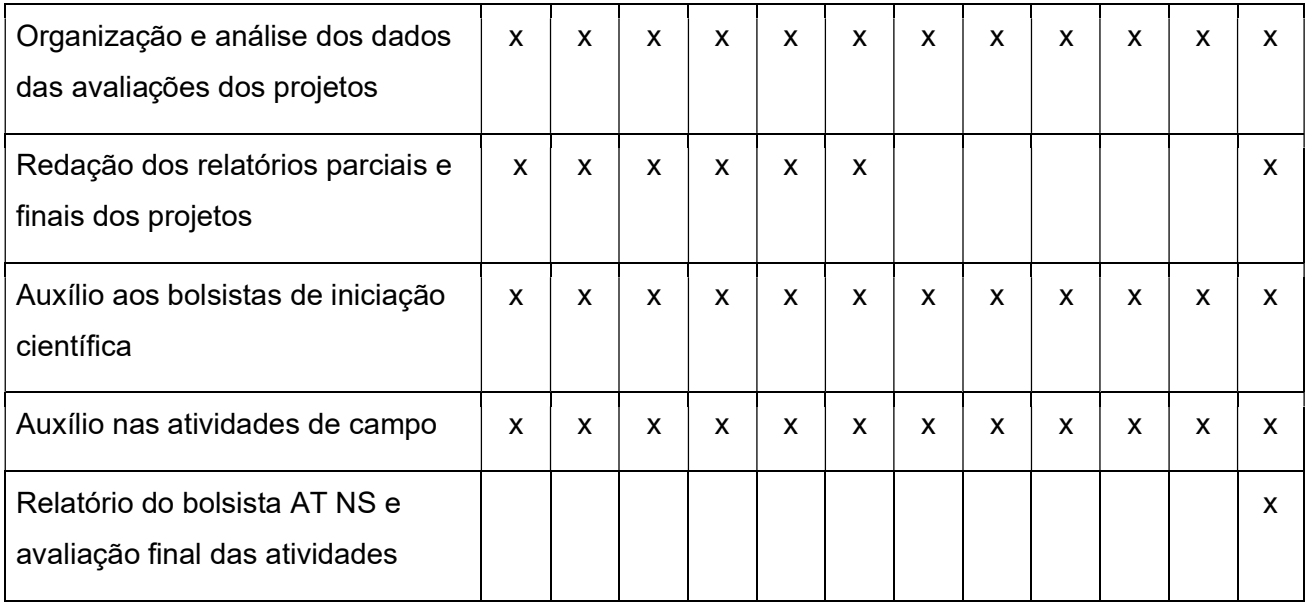

# **4.2 PLANO DE TRABALHO DO BOLSISTA - DTI B**

O plano de trabalho do bolsista DTI - B compreenderá o período de 2 anos, sendo a carga horária de trabalho semanal de 10 horas.

O bolsista deverá participar de todas as atividades do Centro de Validação Tecnológica, entre elas: amostragem de solo, avaliações no geral, aplicação dos tratamentos, adubação, aplicação de defensivos, tabulação e análise estatística de dados, redação de relatórios técnicos e colheita dos experimentos.

O plano de trabalho do bolsista compreenderá as seguintes atividades:

## 1) Treinamento inicial do bolsista

O bolsista selecionado fará um treinamento na área de Cafeicultura com o Coordenador do Centro de Validação Tecnológica. Primeiramente irá conhecer a área experimental, localizada no município de Guaxupé/MG.

Também vai entender a distribuição dos experimentos, como são conduzidos e conhecer a equipe da Agrifort Jr. que vem auxiliando nas atividades do Centro.

O treinamento será feito por vários meses, no decorrer do projeto, dependendo da programação da atividade de cada experimento.

# 2) Avaliações dos experimentos

Após os treinamentos na área de pesquisa, o bolsista ficará responsável, junto ao Coordenador, por realizar as avaliações dos projetos instalados no campo, tais como: análises de crescimentos, clorofila, nós/ramo, nutrição foliar, fertilidade do solo, fitossanidade, maturação, produtividade, entre outras comumente realizadas, seguindo protocolos descritos e em conformidade ao Contrato firmado entre o Centro de Validação Tecnológica e Empresas.

#### 3) Amostragem de solo/adubação

O bolsista deverá auxiliar o Coordenador do Centro de Validação Tecnológica na programação de adubação de solo e foliar dos experimentos, realizando a amostragem, interpretação e recomendação, assim como a cotação, compra e supervisão da distribuição dos insumos

### 4) Monitoramento e controle de doenças, pragas e plantas daninhas

O monitoramento de pragas e doenças seguirá o protocolo de cada projeto e as datas serão definidas juntamente com o Coordenador do Centro de Validação. Além do monitoramento, deverá ser realizado o cronograma de aplicação dos produtos fitossanitários

Também será realizado o controle das plantas daninhas da área, de acordo com a necessidade de cada talhão, delimitando assim a programação da aplicação dos herbicidas.

Para possibilitar a aquisição dos produtos, o bolsista auxiliará na cotação e compra de itens sob supervisão do Coordenador.

#### 5) Aplicação dos tratamentos nos experimentos

A aplicação dos tratamentos é primordial no Centro de Validação Tecnológica e, por isso, deverá seguir muitos cuidados no processo, evitando-se falhas. Os tratamentos serão personalizados por projeto e, para isso, serão seguidos protocolos de execução dos tratamentos.

Nesta etapa, o bolsista poderá conhecer como é construído o protocolo de aplicações, como é formado um delineamento experimental e diversos outros detalhes importantes da formação do projeto.

### 6) Colheita e preparo das amostras

A colheita, beneficiamento e preparo das amostras de café é uma das etapas mais importantes para a comprovação dos resultados dos experimentos.

O bolsista auxiliará em todas as atividades pertinentes à colheita. Realizará treinamentos e, quando apto, deverá efetuar as atividades demandadas pela colheita, como: determinação do ponto de maturação quanto a proporção de frutos em cada estádio de maturação, colheita, secagem, beneficiamento, classificação dos grãos por tamanho de peneiras e preparo das amostras para análise de qualidade de bebida.

# 7) Auxílio aos bolsistas de iniciação científica

Os projetos de pesquisa possuem alunos de iniciação científica que executam as atividades e coletam os dados dos experimentos. O bolsista deverá acompanhá-los, ensinálos como proceder quanto ao manejo e às avaliações dos experimentos, assim como fazer escala de atividades dos bolsistas no sentido de formar grupos de auxílio mútuo.

# 8) Relatórios técnicos dos experimentos

O bolsista deverá auxiliar no processo de organização e tabulação dos dados, realização da análise estatística e redação do relatório. Cada experimento possuirá uma data de entrega do relatório parcial/relatório final.

O Coordenador do Centro de Validação Tecnológica, de acordo com a programação vigente no Contrato com a Empresa, comunicará ao bolsista qual a data de entrega de relatório de cada projeto.

# 9) Relatório do bolsista e avaliação final das atividades do bolsista

Nos 12º e 24º meses o bolsista deverá entregar um relatório técnico das atividades desenvolvidas, o qual será analisado pelo Coordenador do Centro de Validação Tecnológica para verificar a conformidade com as demandas deste projeto.

Quanto à avaliação final, o bolsista deverá realizar uma avaliação, analisando o que era esperado quanto a sua participação neste projeto, o que realmente foi desenvolvido e a conclusão que obteve com o desenvolvimento/participação do mesmo.

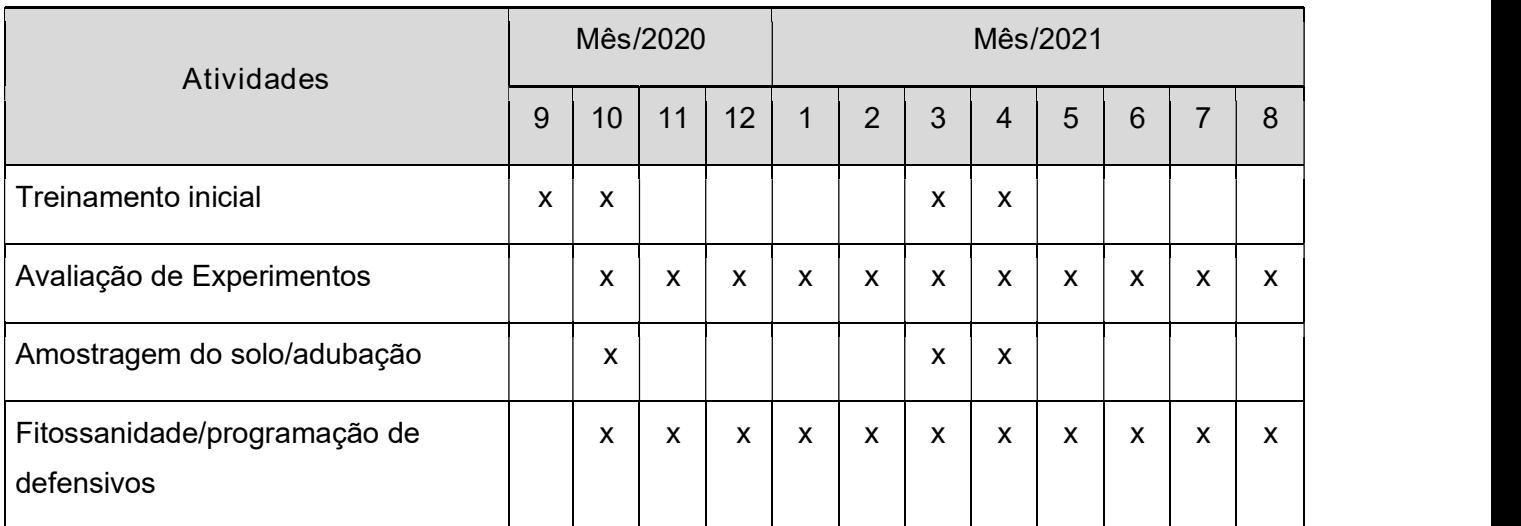

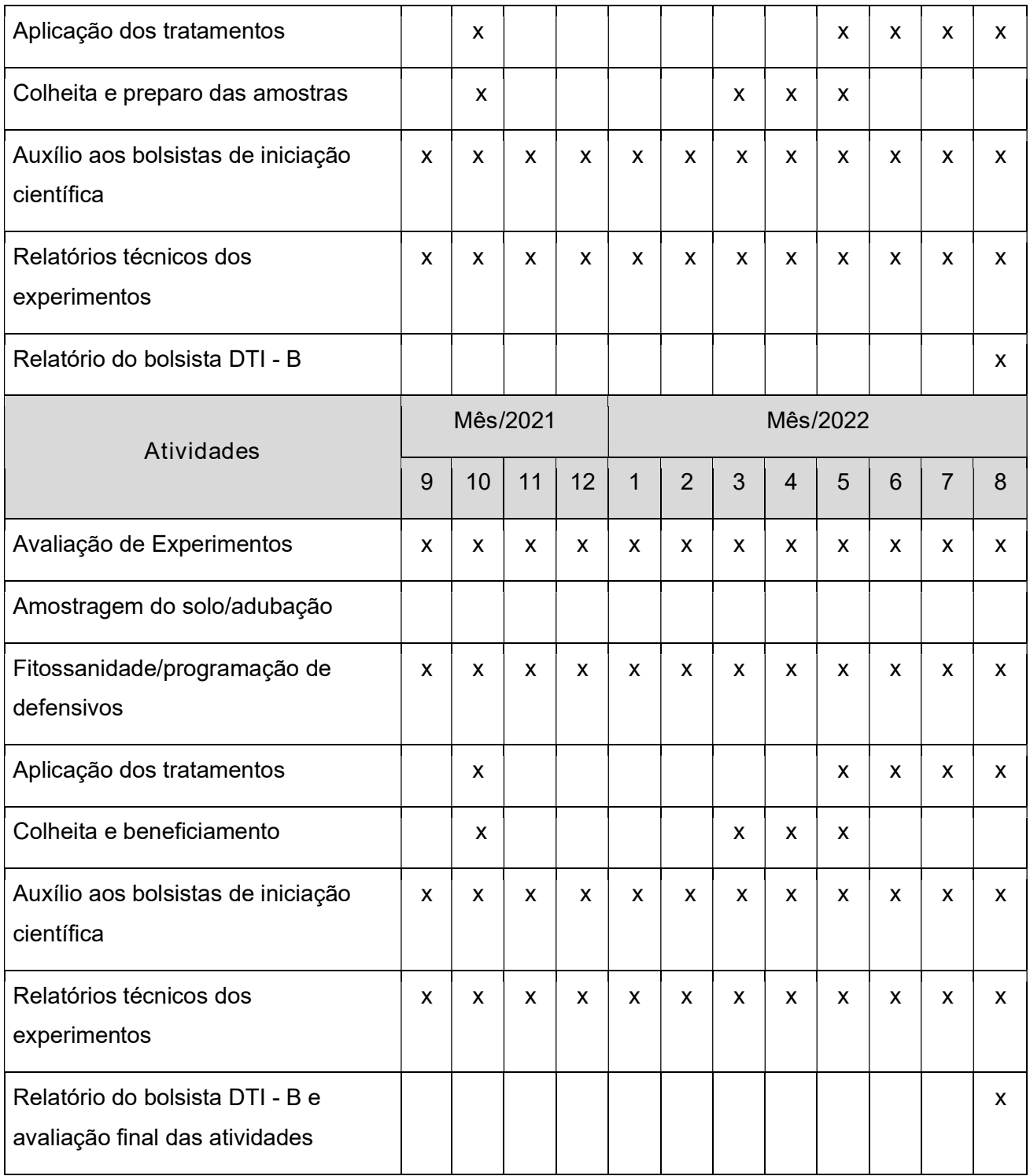

# 5. CRONOGRAMA DO PROJETO

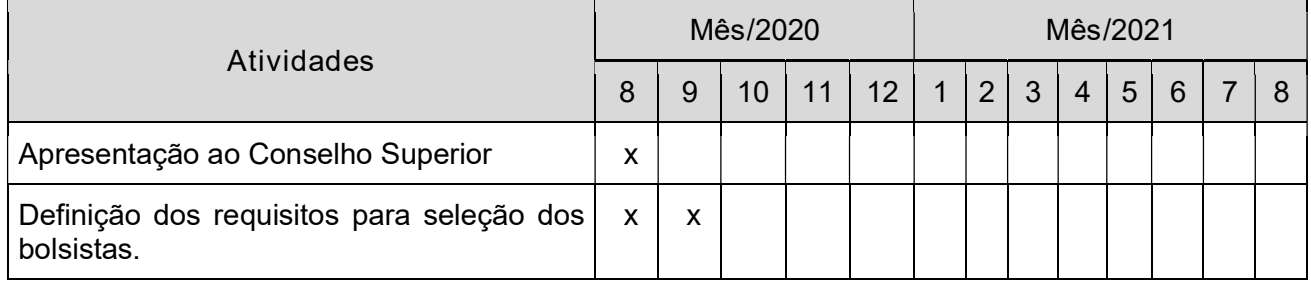

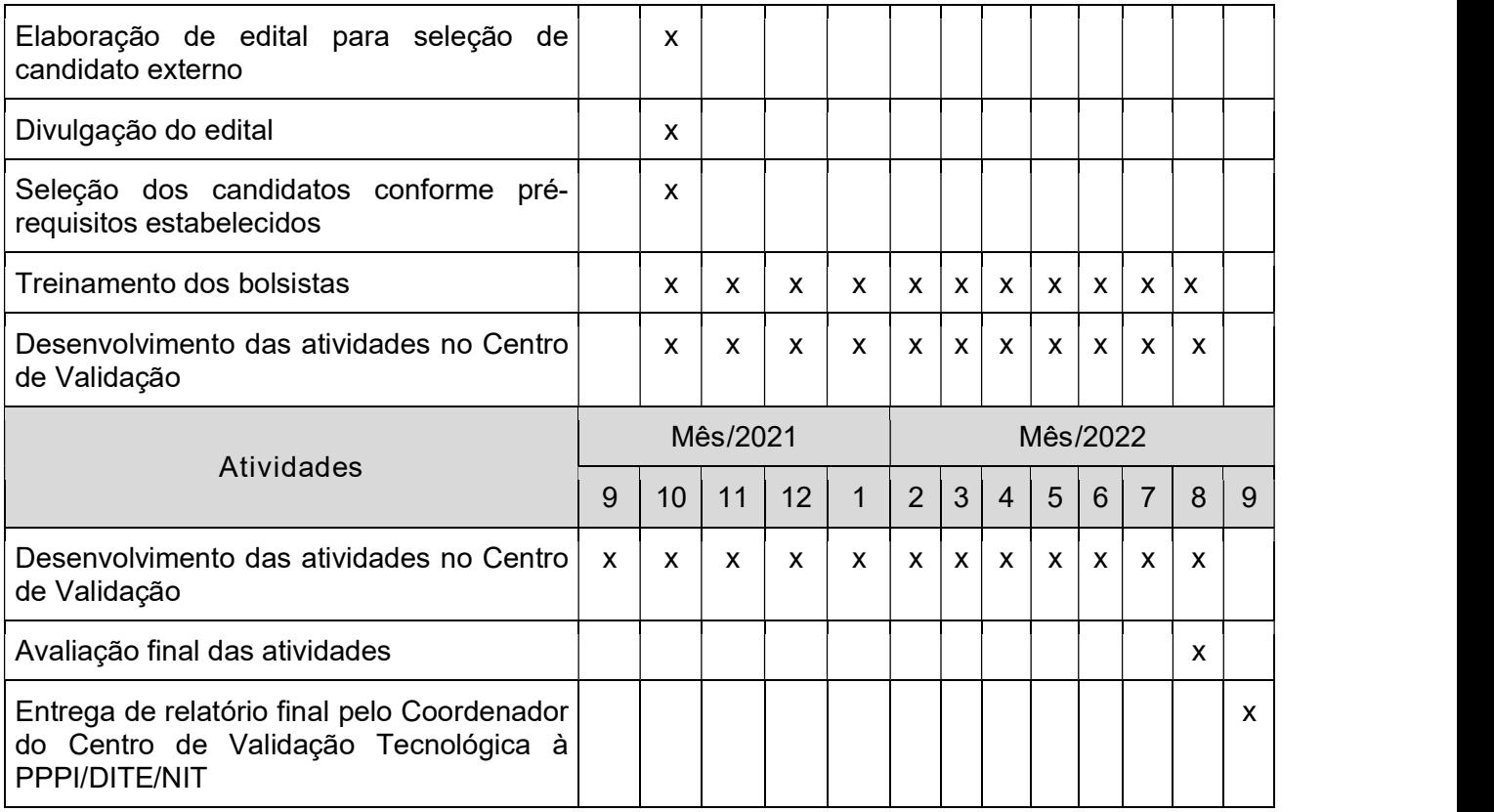

# **6. CRONOGRAMA FINANCEIRO**

O cronograma financeiro iniciará com o pagamento da primeira bolsa, em setembro/2020, finalizando em setembro/2022, totalizando 24 meses.

O apoio financeiro será portado 12 meses pela PPPI e 12 meses pelo Campus Muzambinho. A gerência do recurso ficará sob a responsabilidade do Campus Muzambinho.

A bolsa de Desenvolvimento Tecnológico Industrial - DTI-B terá uma carga horária semanal de 10 horas e a bolsa de Apoio Técnico de Nível Superior - AT-NS, uma carga horária semanal de 20 horas.

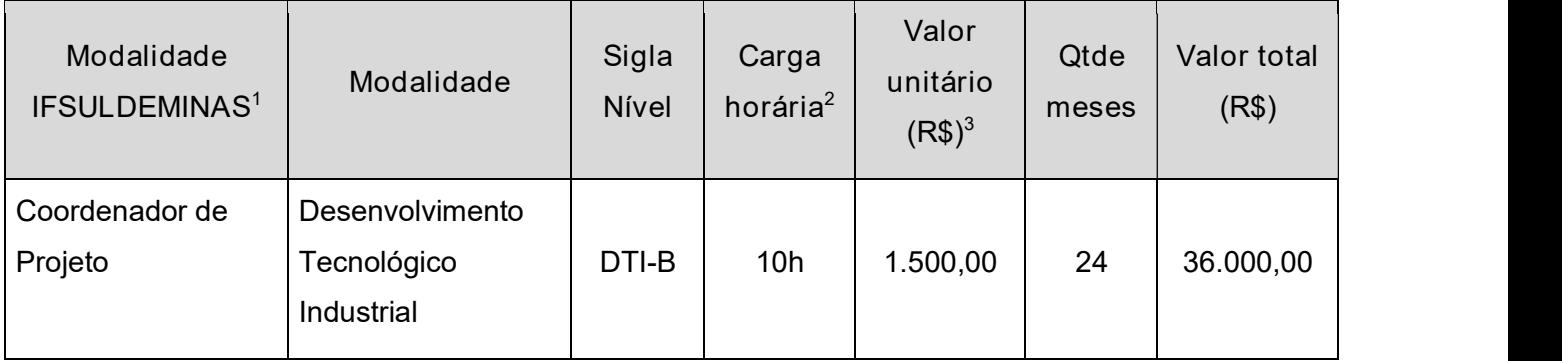

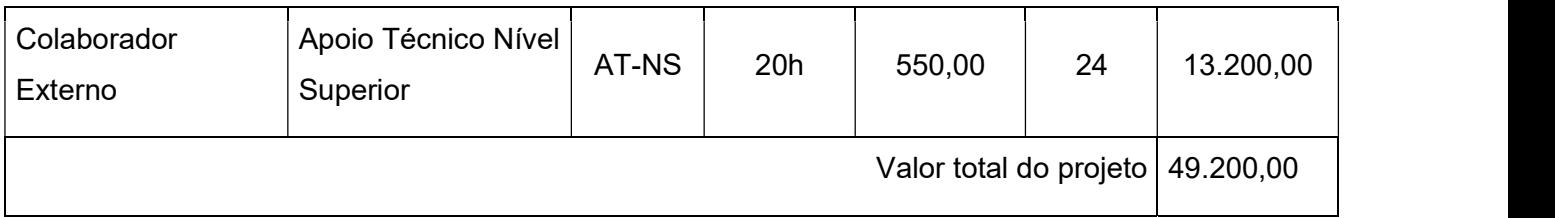

<sup>1</sup>Em conformidade ao Anexo I da Resolução do Consup nº 109/2018; <sup>2</sup>Hora relógio – carga horária semanal; <sup>3</sup>Tabela de valores CNPq (RN 16/2010 e 015/2013) e em conformidade ao Anexo I da Resolução do Consup nº 109/2018 fracionada em cima da carga horária.

# 7. TERMO PARA ADESÃO AO PROJETO

Para o andamento do projeto, será necessária a anuência da Direção Geral do Campus Muzambinho e do Coordenador do Centro de Validação Tecnológica sobre as atividades deste projeto e a gerência financeira do recurso.

# **8. RESULTADOS ESPERADOS**

Espera-se, com este projeto, continuar o desenvolvimento do Centro de Validação Tecnológica do IFSULDEMINAS, no sentido de validar novas tecnologias para a área do cafeicultura, formando profissionais qualificados e promovendo a extensão rural entre o **IFSULDEMINAS e a sociedade.** 

Espera-se também publicar os resultados do ensaios de cultivares e outros ensaios que não possuírem contrato de sigilo.

# **9. REFERÊNCIAS BIBLIOGRÁFICAS**

BRASIL. Lei nº 11.892, de 29 de dezembro de 2008. Institui a Rede Federal de Educação Profissional, Científica e Tecnológica, cria os Institutos Federais de Educação, Ciência e Tecnologia, e dá outras providências. Diário Oficial [da] República Federativa do Brasil, Brasília, DF, 29 dez. 2008. Disponível em: http://www.planalto.gov.br/ccivil\_03/\_Ato2007- 2010/2008/Lei/L11892.htm. Acesso em: 22 jul. 2020.

 BRASIL. Lei nº 13.243, de 11 de janeiro de 2016. Dispõe sobre estímulos ao desenvolvimento científico, à pesquisa, à capacitação científica e tecnológica e à inovação e altera a Lei nº 10.973, de 2 de dezembro de 2004, a Lei nº 6.815, de 19 de agosto de 1980, a Lei nº 8.666, de 21 de junho de 1993, a Lei nº 12.462, de 4 de agosto de 2011, a Lei nº 8.745, de 9 de dezembro de 1993, a Lei nº 8.958, de 20 de dezembro de 1994, a Lei nº 8.010, de 29 de março de 1990, a Lei nº 8.032, de 12 de abril de 1990, e a Lei nº 12.772, de 28 de dezembro de 2012, nos termos da Emenda Constitucional nº 85, de 26 de fevereiro de 2015. Diário Oficial [da] República Federativa do Brasil, Brasília, DF, 12 jan. 2016. Disponível em: http://www.planalto.gov.br/ccivil\_03/\_Ato2015-2018/2016/Lei/L13243.htm. Acesso em: 22 julho de 2020.

CARMO, L.D; FIGUEIREDO, F. C.; BOTREL, P.P. Efeito do calcário líquido, cal virgem dolomítica e calcário comum na correção do solo. IN: CONGRESSO BRASILEIRO DE PESQUISAS CAFEEIRAS, 39., 2013, Poços de Caldas, MG. Anais... MAPA/PROCAFÉ, 2013. p. 175-177. Disponível em:

http://www.sbicafe.ufv.br/bitstream/handle/123456789/7898/Efeito%20do%20calcario%20liquido% 2C%20cal%20virgem%20dolomitica%20e%20calcario%20comum%20na%20correcao%20do%20 solo.pdf?sequence=1&isAllowed=y. Acesso em 16 de julho de 2020.

 CONSELHO NACIONAL DE DESENVOLVIMENTO CIENTÍFICO E TECNOLÓGICO (CNPq) – . RN 015/2010 – Bolsas de Fomento Tecnológico e Extensão Inovadora. 2010. Disponível em: http://www.cnpq.br/web/guest/view/-/journal\_content/56\_INSTANCE\_0oED/10157/25314. Acesso em: 22 jul. 2020.

 CONSELHO NACIONAL DE DESENVOLVIMENTO CIENTÍFICO E TECNOLÓGICO (CNPq). RN 017/2006. Bolsas por Quota no País. 2006. Disponível em: http://www.cnpq.br/view/-/journal\_content/56\_INSTANCE\_0oED/10157/100352#rn17061. Acesso em: 22 jul. 2020.

CONSELHO NACIONAL DE DESENVOLVIMENTO CIENTÍFICO E TECNOLÓGICO (CNPq). RN 016/2010. Tabela de Bolsas de Fomento Tecnológico e Extensão Inovadora. 2010. Disponível em: http://www.cnpq.br/view/-/journal\_content/56\_INSTANCE\_0oED/10157/25305. Acesso em: 22 jul. 2020.

CONSELHO NACIONAL DE DESENVOLVIMENTO CIENTÍFICO E TECNOLÓGICO (CNPq). RN 015/2013. Tabela de Valores de Bolsas e Taxas no País. 2013. Disponível em: http://www.cnpq.br/view/-/journal\_content/56\_INSTANCE\_0oED/10157/971393. Acesso em: 22 jul. 2020.

CONSELHO SUPERIOR (CONSUP). Programa Institucional de Bolsas do IFSULDEMINAS (PIBO). Resolução nº 109 de 20 de dezembro de 2018. Instituto Federal de Educação, Ciência e Tecnologia do Sul de Minas Gerais. Disponível em:

https://portal.ifsuldeminas.edu.br/images/PDFs/Conselho\_Superior\_/resolucoes/2018/101a115/10 9.2018.pdf. Acesso em: 22 jul. 2020.

 LOURENÇO, B. A.; FREIRE, G. H. Construindo um mapa das políticas públicas para gestão e acesso à informação em comunidades carentes. Biblionline, João Pessoa, v. 4, n. 1/2, p. 20-26, 10 ago. 2020.

 PEREIRA, Caroline Nascimento; CASTRO, César Nunes de. O Sistema Nacional de Pesquisa Agropecuária: histórico, estrutura e financiamento. Rio de Janeiro: Ipea, 2017. 40 p.

SANTOS, R. F.; SILVA, P. C. G. Pesquisa agropecuária e agricultura familiar no Brasil. Raízes, Campina Grande, n. 14, p. 125-136, 1997.